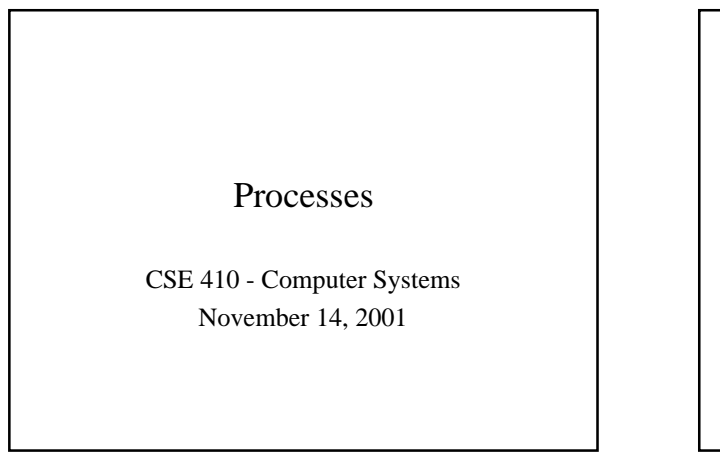

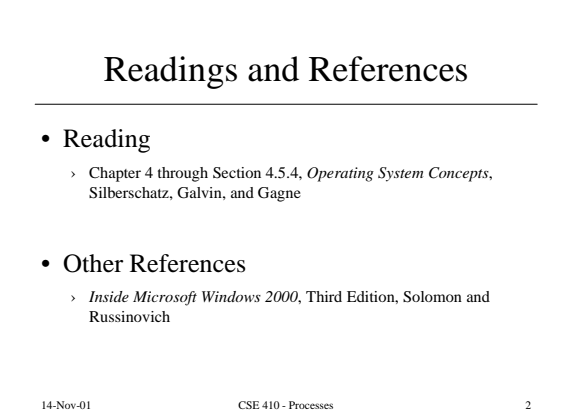

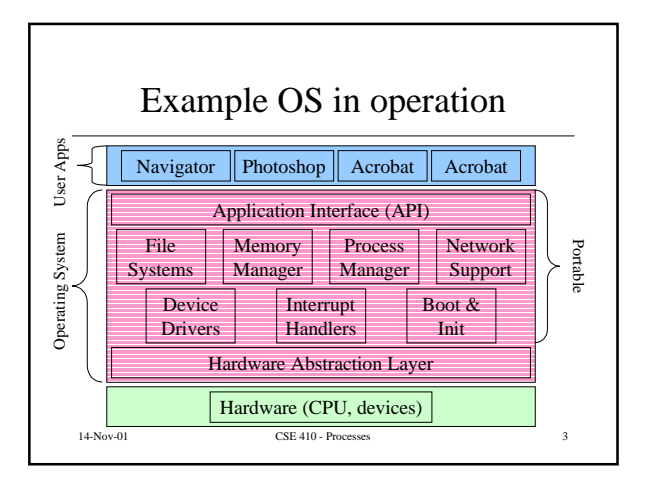

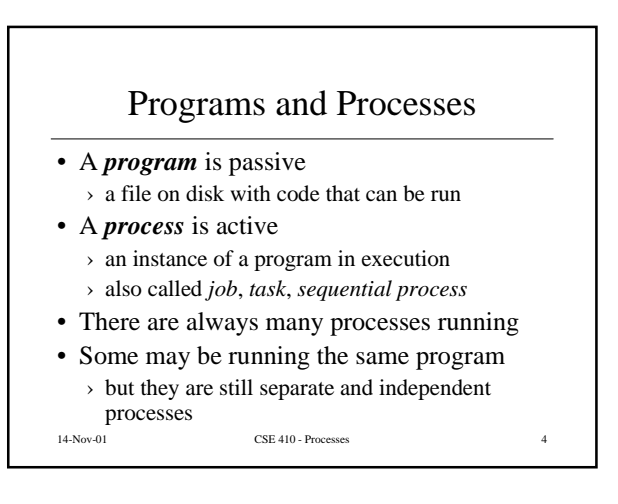

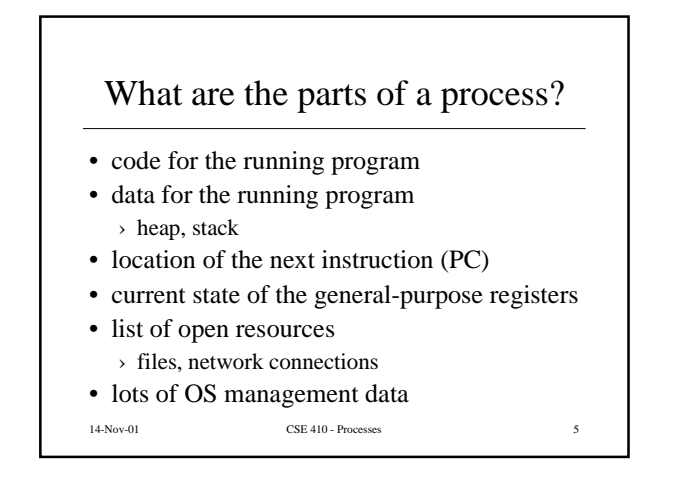

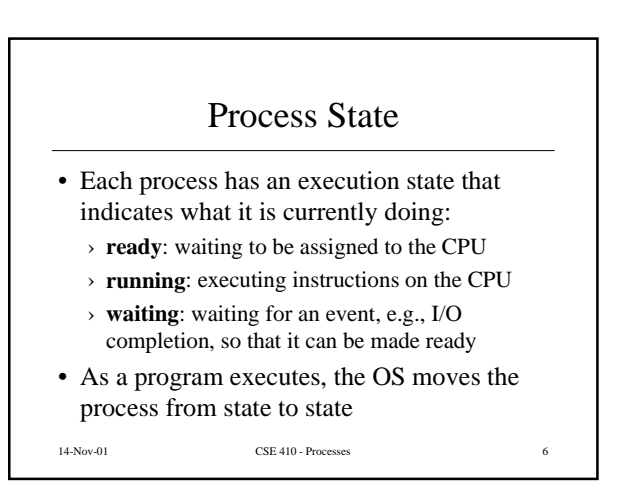

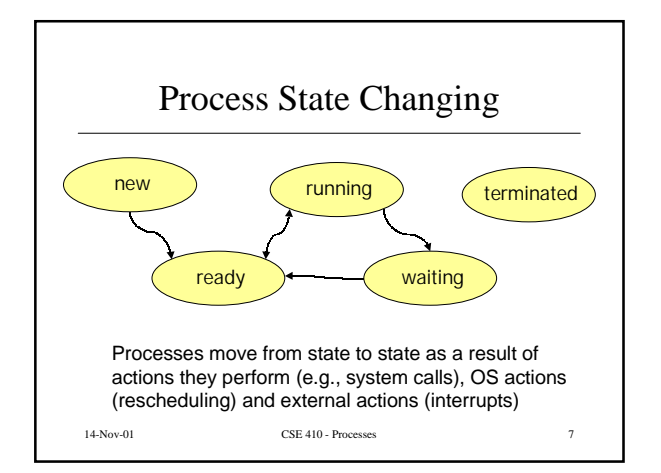

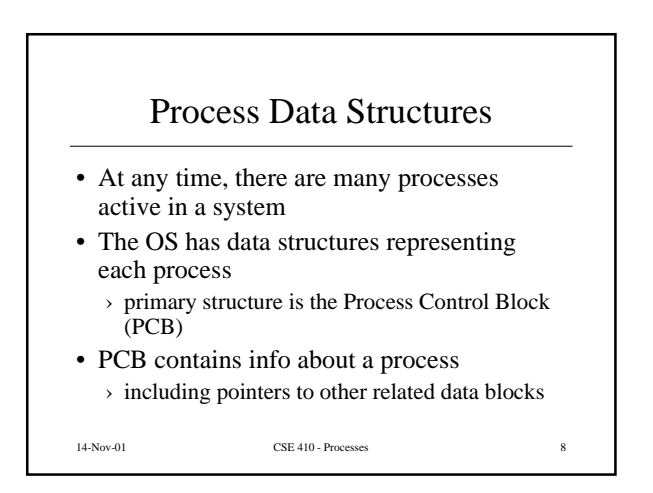

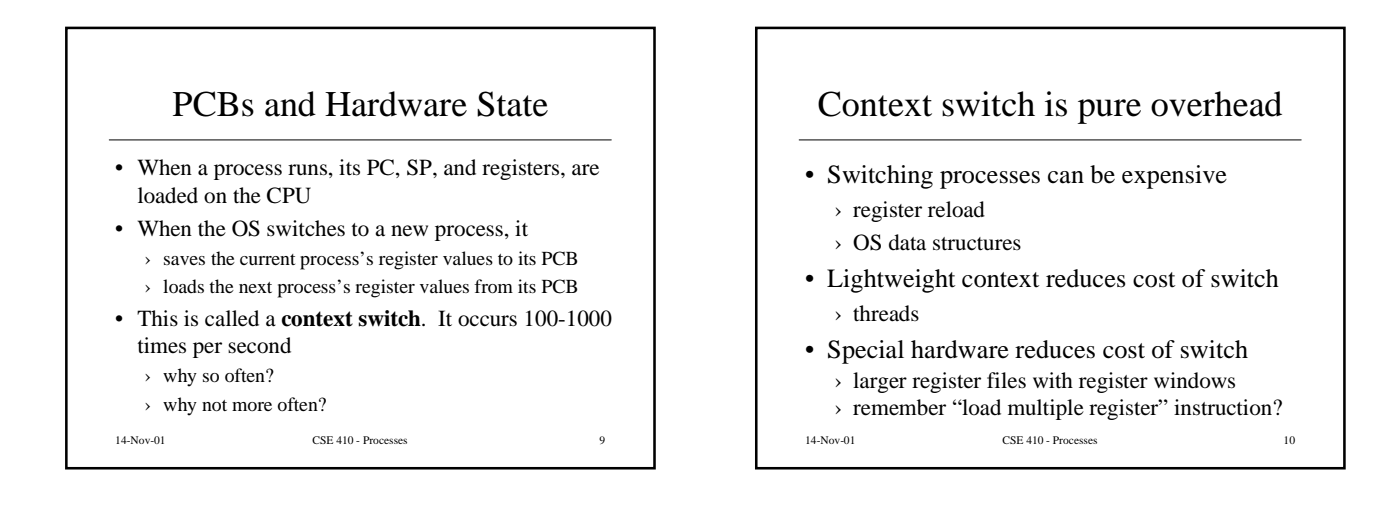

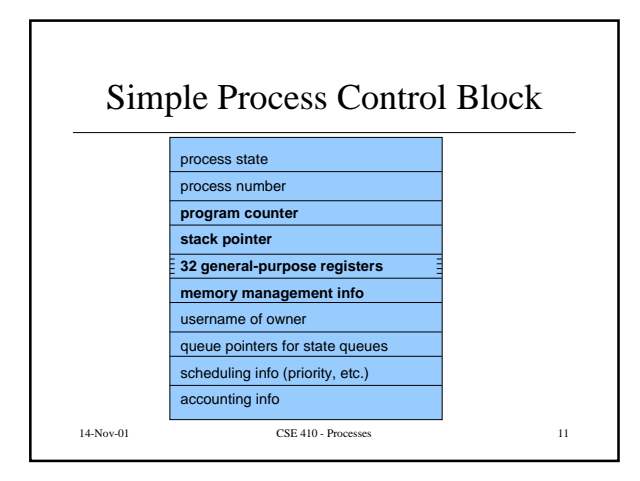

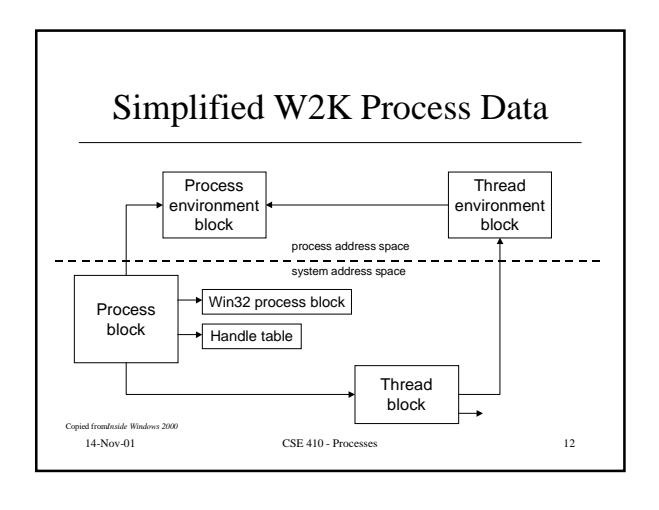

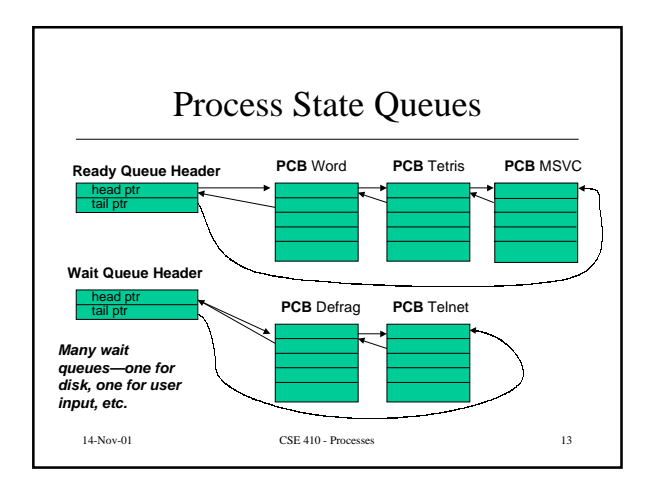

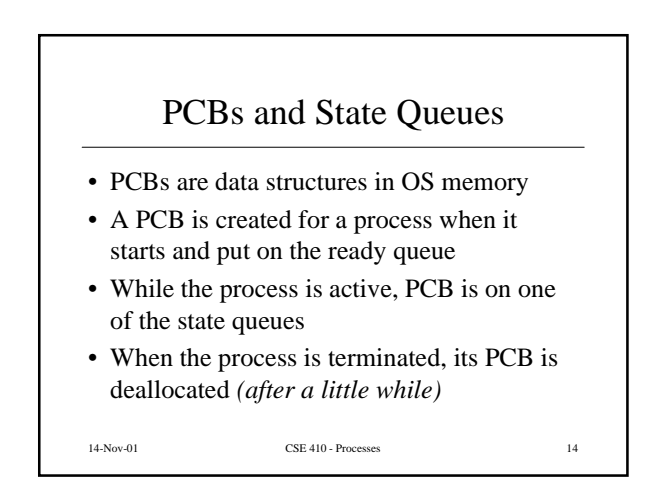

## Getting control back

- How does the OS get control back from a running process?
	- › The process could explicitly return control to the OS (in many real-time systems)
	- › Generally, we can't trust the process to do this
- OS sets a timer on the CPU (privileged instruction) and starts a user process
- 14-Nov-01 CSE 410 Processes 15 • When the timer expires control passes to OS › impact on "hard real-time" system?

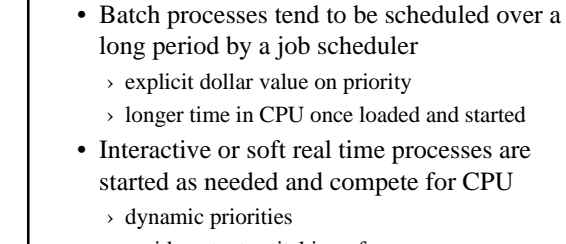

14-Nov-01 CSE 410 - Processes 16 › rapid context switching of many processes

Scheduling a process

## Creating a process

- The OS creates processes upon request
- The first few processes are all part of the operating system itself
	- › services, sessions, spoolers, network tools, ...
- Further processes created as response to login, user command, scheduled events
	- › winlogin, sshd, navigator, photoshop, ...

14-Nov-01 CSE 410 - Processes 17

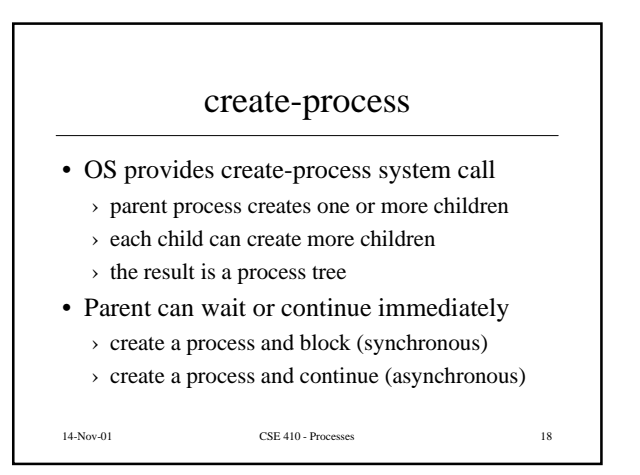

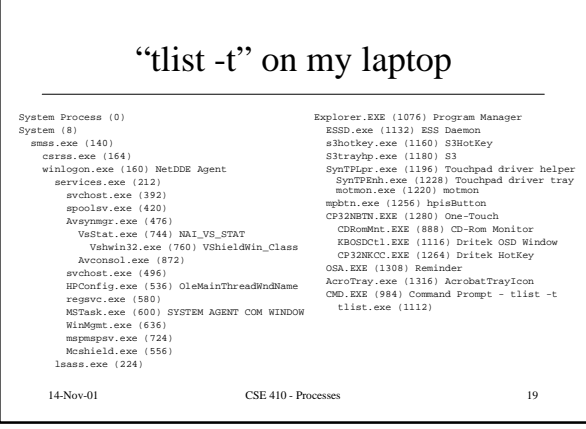

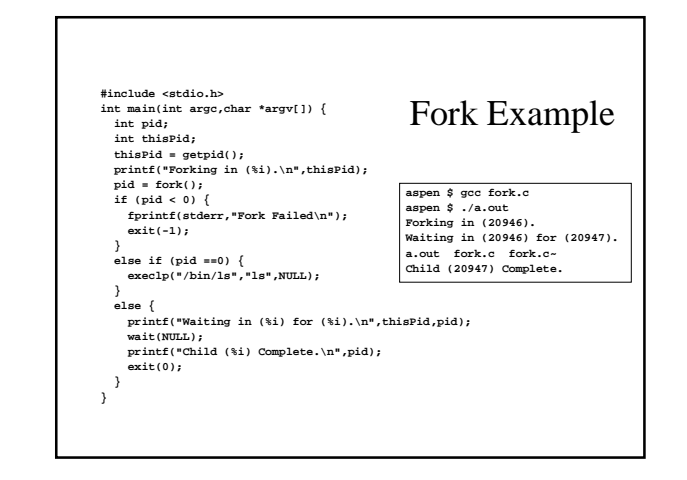

## W2K *CreateProcess* function

- Open the program file to be executed
- Create the W2K executive process object
- Create the initial thread (stack, context, ...)
- Notify Win32 subsystem about new process
- Start execution of the initial thread
- Complete initialization (eg, load dlls)
- Continue execution in both processes

14-Nov-01 CSE 410 - Processes 21